بن يوسف شتيح

وليحص المداخلة : لإيرال موضوع تحقيق المخطوطات العربية وغيرها اشكالا يحتاج الى مدارسات وحوارات علمية واعبة باستمرار نظرا لما يكتفه هذا الموضوع الحساس من اهمية قصوى وتبقى جهود الباحثين والاكادميين المهتمين بالمحطوط في حاجة الى تقييم وتدعيم تارة والى تطوير وتحديث تارة اخرة.

وان جهود الباحثين العرب ظلت تترا لإحياء التراث والمحافظة عليه وإخراجه الى الناس ولكن اعداد المخطوطات في لرجاء للعمورة فاقت كل تصور وتجاوزت كل تقدير مما يؤكد أن أي تماون او تغافل في شأن المخطوط يعد حريمة لا تَغْتَمَرُ فِي حَقٍّ تَرَاثُنَا العربي وانتمائنا القومي ۚ و هويتنا الوطنية . ولكن من الانصاف ان نلتفت الى جهود بذلت من قبل فئة المستشرقين الذين اشرأبت اعناقهم نحو تراثنا العربي وميراثنا الثقافي فطفقت تستثمر الخبرات وتكثف الجهود للاعتناء بالتحقيق والتدقيق فكان لهم منهجهم في نشر للخطوطات وانفردوا بشيء من القواعد في هذا السياق فكانت لهم اليد الطولى والفضل الذي لا يجحد في نشر بعض النوادر من مخطوطاتنا . فقد اعتمدوا في نشرهم للنصوص العربية على القواعذ الاوربية في نشر النصوص الكلاسكية اليونانية واللاتينية وهي قواعد كانت غاية في الدقة كما وصفها بعض الباحثين . وتأتي هذه المداخلة لتميط اللثام عن تلك القواعد التي وضعها المستشرقون الالمان في تحقيق النصوص وبيان كيفية الاستفادة منه .والوقوف على تلقي الاخر للتراث العربي وكيف تعامل معه بإنصاف ام بإجحاف ؟ وماهو دور المدرسة الإستشراقية الالمانية في هذا المحال ؟وهل يمكن ان يتخذ من جمهود المستشرقين ارضية لتوحيد الرؤى وتقريب وجهات النظر .؟ .

جهود المستشرقين في تحقيق المخطوطات العربية المستشرقون الألمان نموذجا

 $50<sup>3</sup>$ 

à.

 $\mathbf{I}$ 

ار

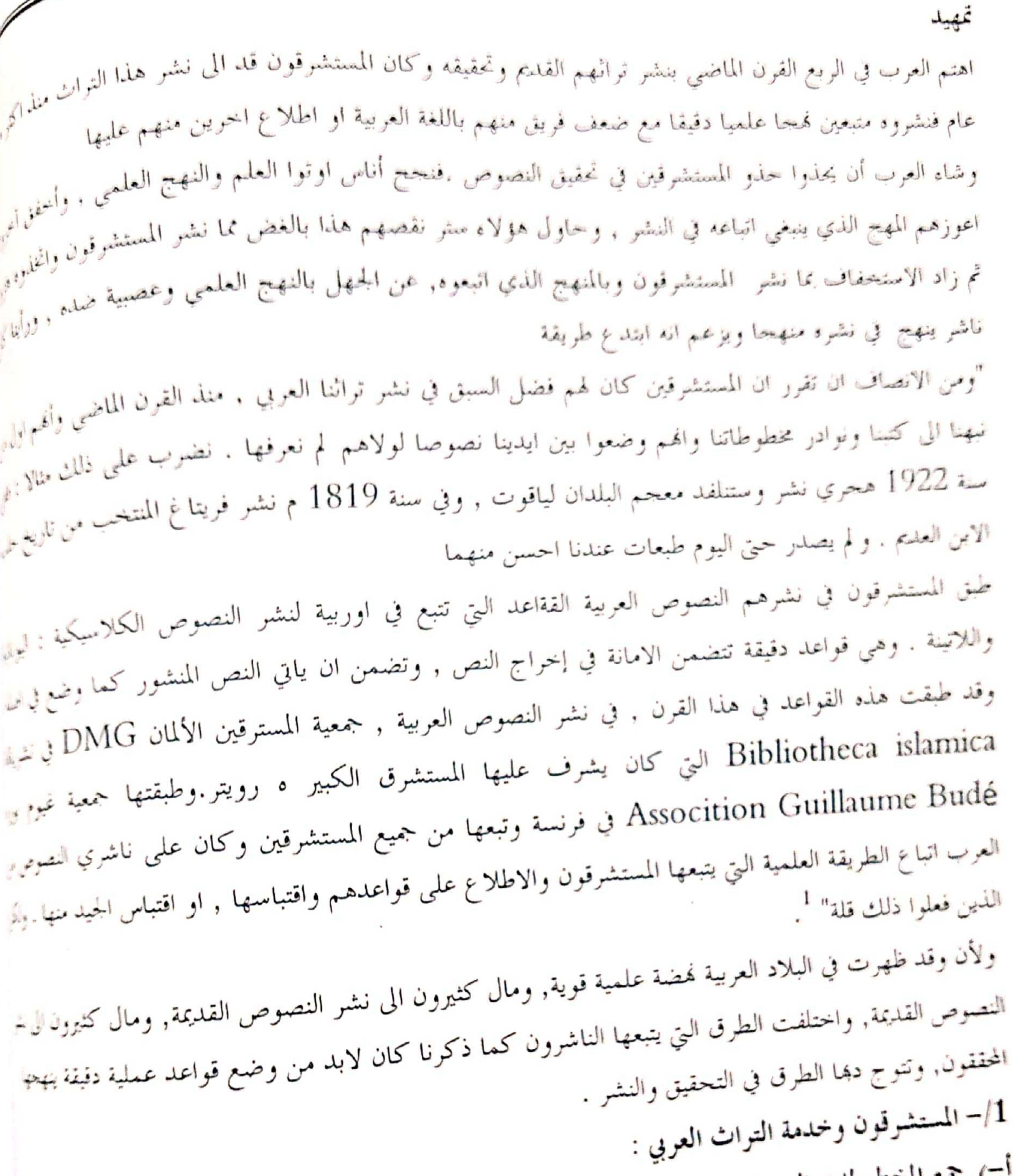

، فلي المخطوطات العربية : اهتم المستشرقون منذ زمن طويل بحمع المخطوطات العربية من كل مكان في بلاد الشرق الاسلامي .<br>. وكان هذا العمل على وعي نام بقيمة هذه المخرطات التي تحمل تراثا غنيا في شيت<sub>ه</sub> بحالات العلوم .<br>. • صلاح الدين المنحد، قواعد تحقيق المخطوطات دار الكتاب الجديد بيروت ط 7- 1978 ص —7 -8 

المستشرقين في تحقيق المخطوطات العربية المستشرقوت الألمان نموذجا بملاهين المستشرة المستشرة المستشرة المستشرة والمستشرة<br>المستشرة المستشرفين المستشرة المستشرة المستشرة المستشرة والمستشرة المستشرة المستشرة المستشركة المستشركة  $(31)$ للمستعمر المحمد المخطوطات المجلوبة من الشرق على تسهيل مهمة الدراسات العربية في اوربا وتنشطيها .<br>وقد ساعد المناخرة عدام من 1708 رنه ~<br>رمنذ الحملة النابليونية على مصر عام 1798 م تزايد نفوذ اوربا في الشرق وساعد ذالك على جلب الكثير من<br>ومنذ الحملة النابليونية على مصر عام 1798 م تزايد نفوذ اوربا في الشرق وساعد ذالك على جلب الكثير من رمة<br>المنطوطات . وكانت الجحهات المعنية في اوربا ترسل مبعوثيها لشراء مخطوطات من الشرق . فعلى سيبل المثال ارسل<br>المنطوطات . است.<br><sub>(فریل</sub>یریش فیلهلم الرابع) ملك بروسیا ( ریتشارد لیبسیوس) الی مصر عام 1842م و(هینیریش بیترمان ) عام<br>۱ .<br>1852 م الى الشرق لشراء مخطوطات شرقية . .<br>وقدتم جمع المخطوطات من بطرق مشروعة وغير مشروعة ، ولقد لقيت هذه المخطوطات في اوربا ا<sup>ه</sup>متماما عظيما ر<br>وتم العمل على حفظها وصيانتها من التلف والعناية بما عناية فائقة وفهرستها فهرسة علمية نافعة تصف النخطوط ر .<br>وصفا دقیقا وتشیر الی میتضمنه من موضوعات وتذکر اسم المؤلف وتاریخ میلاده ووفاته وتاریخ تألیف الکتاب او ر<br><sub>نس</sub>خه …الخ وبذلك وضعت تحت تصرف الباحثين الراغبين في الاطلاع عليها في مقر وجودها او طلب تصوريها بلاروتين او اجراءات معقدة .

<sub>وقد</sub> قام الوارد ahlwardt بوضع فهرس للمخطوطات العربية في مكتبة برلين في عشرة مجلدات بلغ فيه الغاية فنا

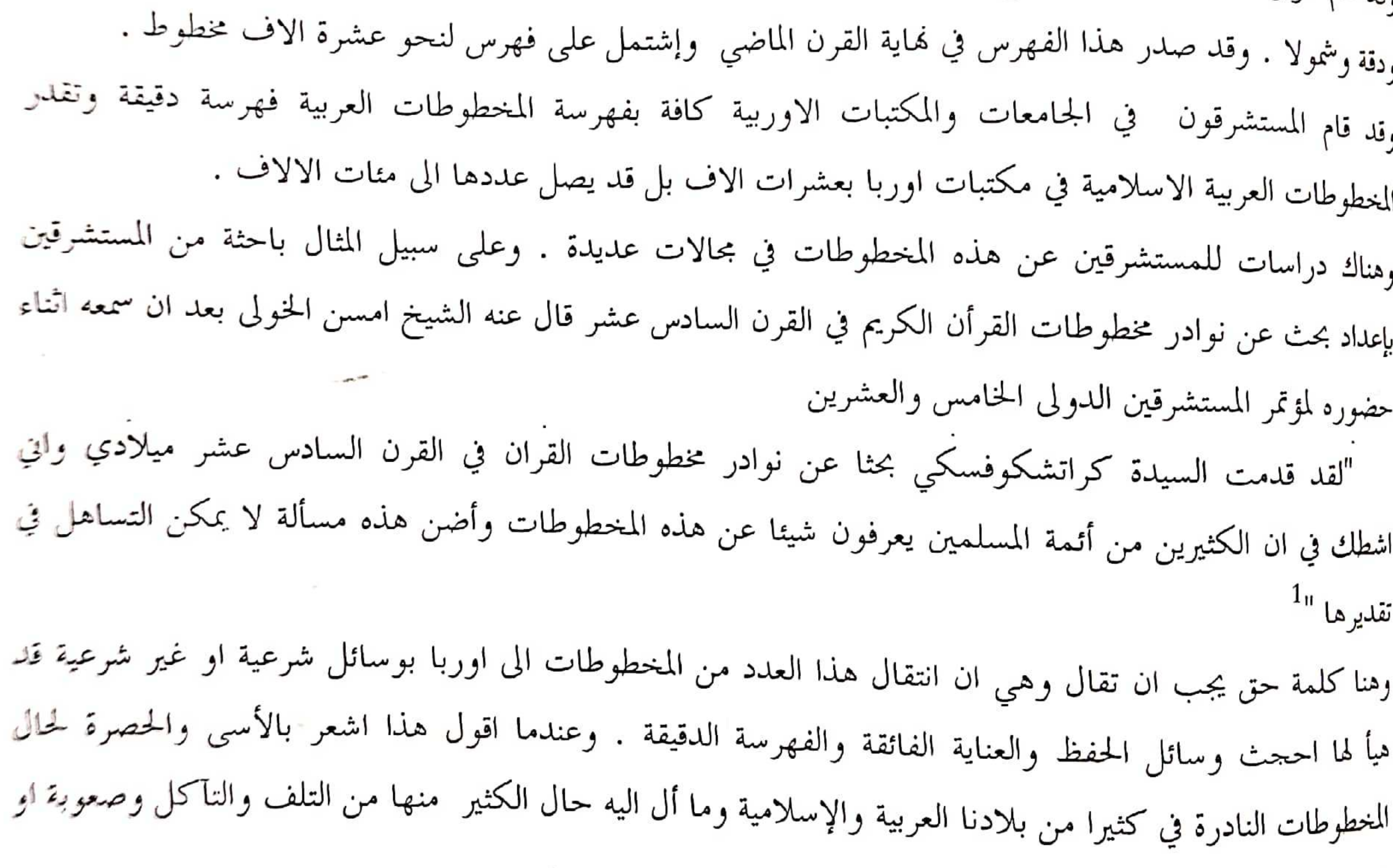

استحالة الاستفادة منها . ●محمود حمدي زقزوق ،الاستشراق والخلفية الفكرية للصراع الفكري ، دار المعارف− القاهرة− 1997 ص 64/63

جهود المستشرقين في تحقيق المخطوطات العربية المستشرقوب الألمات نموذجا  $(32)$ ب) التحقيق والنشر : ب) التحقيق والنسو .<br>و لم يقتصر عمل المستشرقين على جمع المخطوطات وفهرستها بل تجاووز ذالك الى التحقيق والنشر فقد تاموا معهم<br>الكثير من الكتب التراث وقابلوا بين النسخ المختلفة ولاحظوا الفروق و أثبتوها و رجحوا منها ما حسبوه أص -<br>اعدلها و أضافوا الى ذلك فهارس ابجدية للموضوعات و الأعلام و اثبتوها في أواخر الكتب التي نشروها وتلمها بعض الاحيان بشرح بعض الكتب شرحا مفيدا . و غيرهم من بلاد الشرق . و قد عرفنا الكثير من كتب التراث محققا و مطبوعا على ايديهم . و من بين هده الكتب نذكر — على سبيل المثال لا الحصر <sup>—"</sup>نشرهم لسيرة <sub>ابن هل</sub><br>ـ و الاتقان لسيوطي و المغاز لواقدى و الكشاف لزمخشري و تاريخ الطبري و كتاب سيبويه و الاشتقاق <sub>لابن «بلم</sup><br>.</sub>

الانساب لسمعاين و معجم الادباء لياقوت و تجارب الامم لبن مسكويه ۖ وفتوح مصر والمغرب والإندا

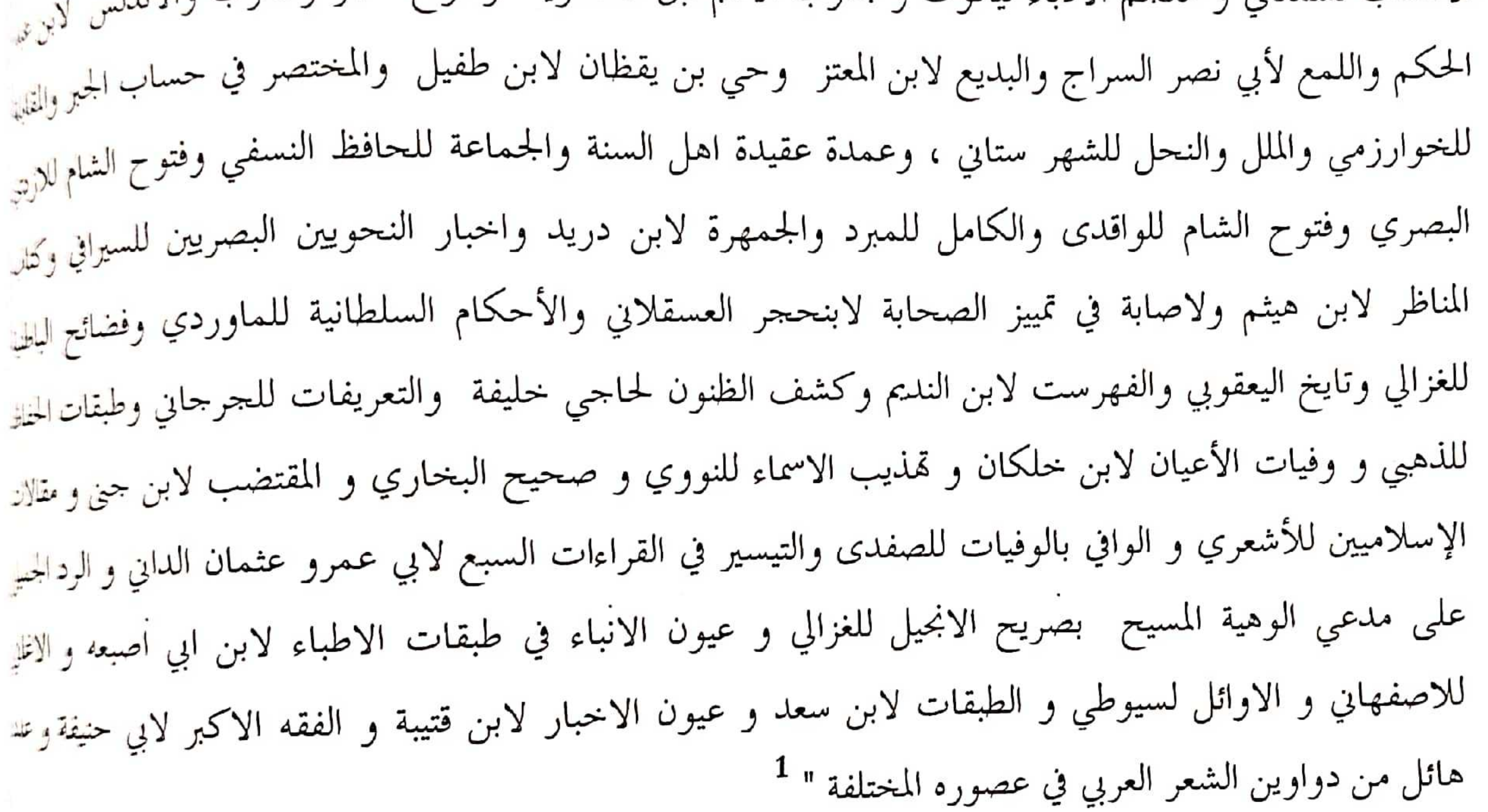

اسقامات المدرسة الاسترا $-2$ 

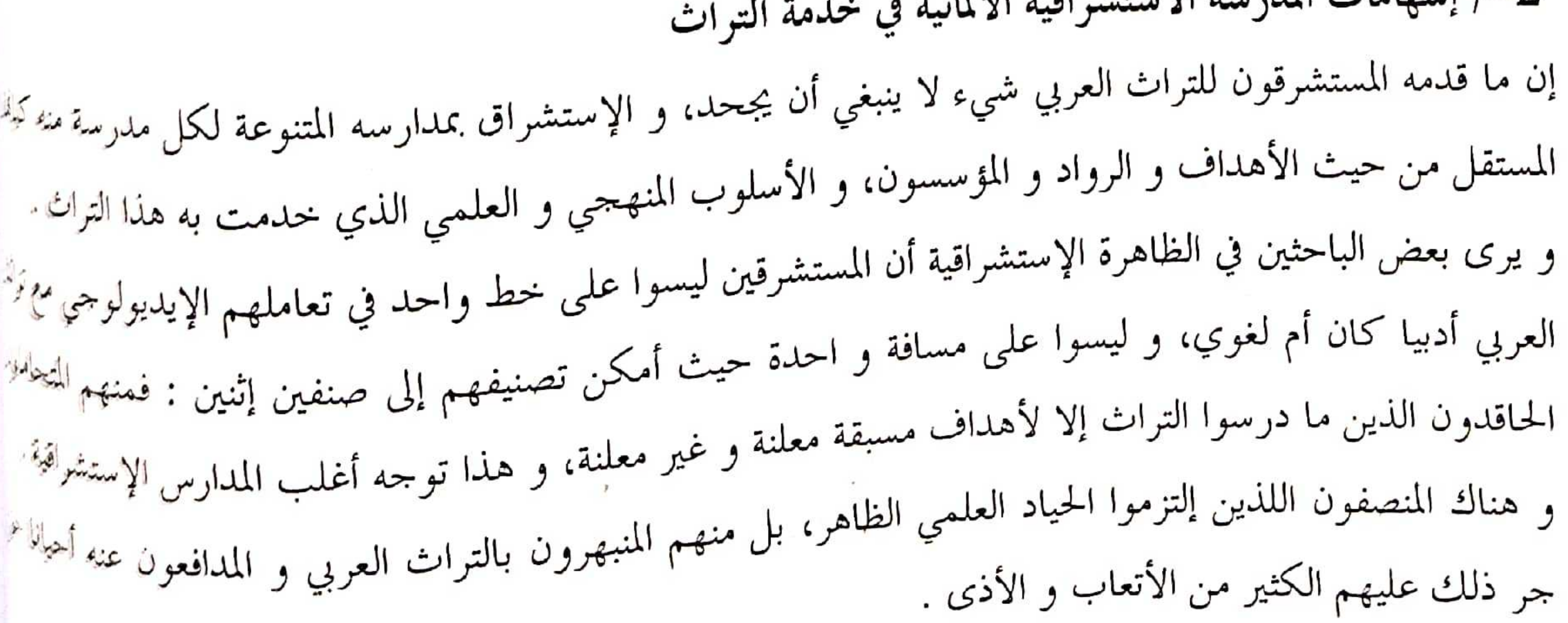

جهول المستشرقين فحيب تحقيق المخطوطات العريبة المستشرقويت الألمالي الموليها  $(83)$ .<br>و من المدارس الإستشراقية التي صنفها الباحثون ضمن هذه الظاهرة؛ المدرسة الألمانية التي كان لها الإسهام الوافر لا ر .<br>سبما في مجال الأدب و اللغة العربية، و هذا البحث يناقش في إيجاز الجهود اللغوية التي قمدها الإستشراق الألماني، و .<br>ذلك من خلال أبرز الشخصيات التي قدمت للعربية جهدا لا ينكر . و ينري أهم الحصانص المنهجمة و الذاتية اليني إنفردت بما المدرسة الألمانية . لقد أصبح الاستشراق اليوم علما له كيانه ومنهجه، ومدارسه ولملسفته، ودراساته ومؤلفاته وأغراضه وأتباعه، ومعاهده ومؤتمراته..وهو اتحاه فكري يعني بدراسة حضارة الأمم الشرقية بصفة عامة وحضارة الإسلام والعرب بصفة خاصة، وقد كان مقتصرًا في بداية ظهوره على دراسة الإسلام واللغة العربية، ثم السع لدراسة الشرف كله بلغاته وتقاليده وآدابه، ولقد نالت ظاهرة الاستشراق حظا وافرا من الدراسات والأبحاث، واحتلفت الأراء حولها، وكانت محط جدل واسع بين مؤيدين ومعارضين، بل نستطيع الجزم أن هذه الظاهرة من أكثر المسائل إثارة للجدل والنقاش، وسوف يستمر لأزمنة لاحقة، حتى يتم فهمها فهما علميا بعيدا عن التعصب والولاء، والهوى

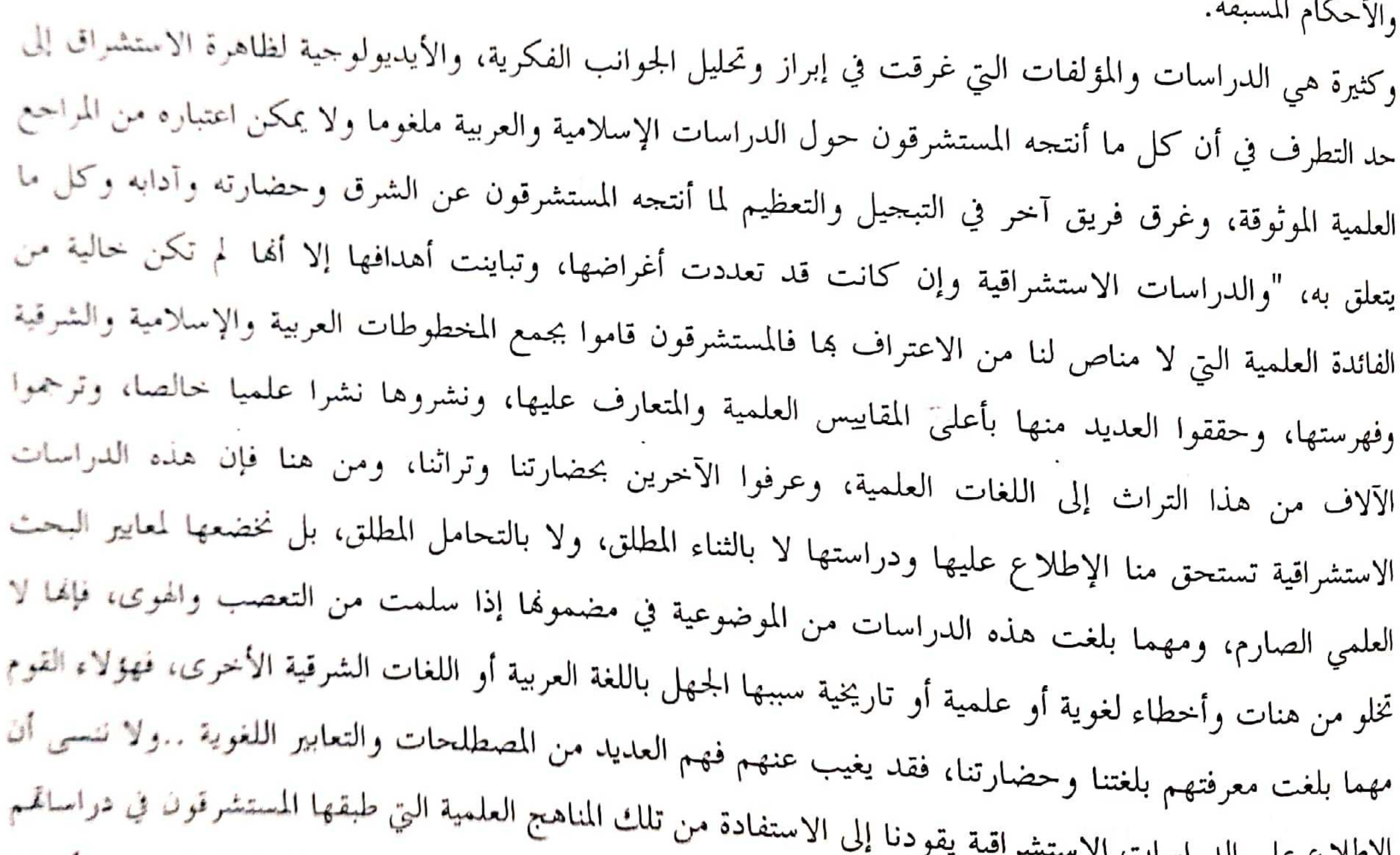

خاصة تلك المناهج الموسومة بالعلمية والموضوعية، والدقة في التحقيق والاستقراء، كما لا يغيب عن أذهاننا الإطلاع على الدراسات الاستشراعية ما يمتاز به المستشرقون من الصبر والمثابرة، وتجشم الصعاب والأخطار، والتضحية بالنفس والمال، تكاد تكون مضرب

الأمثال".

 $66 - 65$  المرجع السابق ص 55-66

جهود المستشرقين فحب تحقيق المخطوطات العريبة المستشرقوب الألماب نموذجا

لفد الم المستشرقون بجميع مناحي الحياة الشرقية والإسلامية و لم يدعوا بحالا إلا وأدلوا فيه بدلو، و لم يتركو<sub>ا</sub> شارفة ولا ولردة إلا وكان لهم فيها مقال، و لم يهملوا جزئية أو رأيا مهما كان نافها، إلا وأشبعوه بخثا ونحلبلا، فمن واجبنا أن نطلع على دراستهم ومؤلفاتهم حول تراثنا العربي والإسلامي والحكم عليها من خلال المنظار الموضوعى بعيدًا عن التعصب والأحكام المستقة. وفي خدود علمنا نعد الدراسات العربية حول الإنتاج الاستشراقي في مجال الثقافة الإسلامية عموما غزيرة كالمستشرقين والفرآن او السنة النبوية او السيرة والتاريخ الإسلامي او الففه والتشريع وغيرها. أما حول الإنتاج الاستشرافي في مجال الدراسات اللغوية والأدبية فقد كان قليلا لاسيما الأبحاث والدراسان<br>. المتعلقة بالدرس اللغوي عموما، فلفد أسهم فيه المستشرقون بقسط كبير، و لم ينل ما يستحق من العنابة والدرس. وكان حظ المدارس الاستشراقية الكثيرة متفاوتا في الدراسات اللغوية والأدبية، فبعضها جمع بين المحالين، وبعضها نما منحي التخصص. ولا يفوتنا أن نشير إلى أن عناية الاستشراق باللغة العربية تركز على " دراسة كل ما يتصل بما فبحث في فقهها، وأصواتما، ولهجاتما، وصرفها ونحوها، ومعاجمها، وأطوارها، ومادقناء وملاغتهاء وفلسفتها، وعلاقتها باللغات الأخرى، خاصة السامية، ومميزالها وعناصرها، وتاريخها، ونقوشها،

 $(84)$ 

وكل ما أنتحته هذه اللغة حتى يبدو وكأنه قد صب اهتمامه كله عليها، وذلك لصلتها الوثيقة بالقرآن والحديث والشريعة على حد سواه."

أ-) من خصائص المدرسة الاستشراقية الألمانية:

وكان الاقتصار على هذه النحبة من المستشرقين الألمان عينة تنبئ عن مدى الشغف الذي سيطر على نفوس الباحتين في الشرق ولغته من كبار المدرسة الألمانية. ولا يعني ذلك أن ما ذكر من هذه الأسماء اللامعة، أنه لا يوجد غيرهم من الذين كرسوا أعمارهم في البحث عن اللغة وأسرارها، وعلومها، وفقهها إلى غير ذلك. " فلقد اعني للستشرقون الألمان بالعربية منذ فترة مبكرة، فقد نشر الألماني "فلهلم بوستل" "wilhelm postel" سنة 1538م مصنفه الأول في "قواعد العربية" "Grammatica Arabica" ولكنه كان باللاتينية كما هي الحال السائلة في أورية أننثاك. وقد زاد نشاطهم واهتمامهم بالعربية منذ النصف الثاني من القرن التاسع عشر، وهي فترة طويلة نسبة صنفوا خلالها كثيرا من البحوث العلمية والكتب التعليمية، وتأثرهم واضح بالدرس اللغوي عند العرب، خاصة الجل الأول منهم مثلا: "فلايشر" "Fleischer"، و"كاسبراي" "Caspori"، و"ركندورف" "Reckendorf"، أخذ يقل تدريجيا إلى أن أصبح بدرحة أقل عند "سوتزين" "Socin" و"بروكلمان" "Brochelman" وقداهم المستشرقون في الماضي بالفصحى التراثية التي أسموها العربية الكلاسيكية، ثم اهتموا بالعربية المعاصرة التي أسموها بالعربية المعاصرة المكتوبة، والعاميات المعاصرة." . وقد تناول بعض الدارسين جهود الألمان اللغوية، وأولوها عنا<sup>يا</sup> خاصة ذلك لما تمتلكه هذه المدرسة من تراث واسع حول اللغة العربية على وجمه التحديد. والمدرسة الألمانية الاستشراقية كغيرها من المدارس الأخرى قد حعلت العرب والمسلمين وتراثهم وحظاركم ميوضوعا للدراسة سخروا ما بوسعهم من جمهد مادي ومعنوي للتحقيق ما يهدفون إليه من وراء اهتمامهم التغ بالشرق ولكن لكل مدرسة استشراقية خصائصها وخطتها وخلفيتها الفكرية والمذهبية تتجلى أثناء البحث والدرامة

 $(85)$ 

<sub>لشؤون</sub> الشرق عموما والشرق العربي والإسلامي على وحمه الخصوص ولكن " يتميز الاستشراق الألماني بميزة خاصة <sub>حيث</sub> لم يرتبط إلا في القليل النافر بالاستعمار الذي سيطر على عالمنا الإسلامي ردحا من الزمن، ومن هنا حظي بسمعة طيبة، وذلك فضلاً عَنْ تميزه في كثير من الأحيان بالموظيوعية, ونذكر في هذا المقام كتابات العديد من المستشرقين الألمان بدءا من "وايسكه" وانتهاء "زغريد هولگه" و"آفاماري شميل" في العصر الحاضر. وهناك بطبيعة <sub>الحال</sub> أمثلة أخرى كثيرة تتسم بتلوينات سلبية سواء كان ذلك عن قص<sub>ات</sub> أو سوء فهم للنصوص، أو خطا في الاستنتاج أو غيرها."

لقد تناول بعض الباحثين في الشؤون الاستشراقية الاستشراق الألماني بالدراسة الوافية، وقد سبقت الإشارة إلى أولاتك المهتمين بمذه المدرسة وما ألفوه حول روادها وأبرز سمائما الفكرية، وأصولها المنهجية وأهم توجهاتما

في دراسة التراث العربي والإسلامي، والمراحل التاريخية التي مرت بما. " فأهم السمات التي اتسم بما الاستشراق الألماني ما يلبي :

●نعدد بحالاته سواء أكان ذلك في موضوعات الاستشراق التقليدي أم في الموضوعات المعاصرة.

•أن علم الشرق المرتبط بالعصر الحاضر، يقصد منه دراسة الشرق على مستوى العلوم الإنسانية والعلوم النطبيقية.

●عدم اختفاء الهدف التنصيري في أعمال عدد من المستشرقين الألمان حيث ساهموا في رحلات البحث إلى فلسطين على اعتبار ألها أرض الكتاب المقدس، كما تم إنشاء المعهد الانحليزي في فلسطين.

•كان الهدف الاستعماري من بين الأسباب التي أدت إلى الاهتمام بالدراسَات المعاصرة في العالم الإسلامي، وبظهر ذلك في أعمال "كارل هينرش بيكر"، والذي أسس معهد المستعمرات في هامبورج.

•نميز الاستشراق الألماني بوجود التخصصات البينية للمساهمة الشاملة في دراسة الشرق حيث تتعاون تخصصات

غير استشراقية مع تخصصات استشراقية في إصدار أعمال شاملة عن الشرق.

•وحود معاهد بحث خاصة بالأبحاث المرتبطة بالشرق، وغير تابعة للجامعات مثل معهد "ماكس بلانك".

•رغم النطورات العديدة التي طرأت على الاستشراق الألماني، وميل غالبية الباحثين إلى الدراسات المعاصرة، إلا

أن الأستقطين المتقاطعة، لا يتمال الأساس الذي يعتمد عليه الاستشراق المرتبط بالعصر الحاضر.''<sup>1</sup>

جهون المستشرقين في تحقيق المخطوطات العريبة المستشرقون الألمان غوذجا

جذبت انتباه المستشرقين وقدموا فيها رسائل أكاديمية ونالوا بما رتبا علمية مرموقة. وعن الأصول المنهجية <sub>المدرسة</sub> الألمانية فقد عدها الدارسون فرنسية الينابيع والأصول " ففي مطلع القرن التاسع عشر وبفضل العلامة "دي ساسي" أستاذ العربية والفارسية في مدرسة اللغات الشرقية بباريس الذي جدد الدراسات العربية، ولاسيما علمي النح والصرف في أوربا جمعاء، فقصده الألمان وغيرهم، وتتلمذوا عليه وتأثروا به ومن أشهرهم "فلايشير" و"إيفالد" <sub>فعلما</sub> مؤسسي الدراسات العربية في ألمانيا وتخرجا عليهما كبار المستشرقين"<sup>2</sup>. ويرى الباحثون في الاستشراق الألماني أنه مر بتطورات متعددة خلال تاريخه " فمع انتهاء الحرب العالميّ الأولى يلاحظ اتجاه علماء الدراسات الإسلامية بقوة نحو الموضوعات التاريخية والتركيز على العمل الفيلولوجي، فقد كان من الطبيعي أن يؤدي انتقال السلطة إلى النازيين، إلى إبعاد عدد من المستشرقين الألمان المشهورين إلى الخارج بعد

 $(86)$ 

1933 لأسباب سياسية وعنصرية، وقد كان النازيون يميلون إلى التقليل من الدراسات الشرقية، وذلك

بإدعاء أن الدعم للاستشراق لمدة عقود طويلة أدى إلى تحويل النظر عن دراسة الثقافة الألمانية المميزة..وقد أدى هذا إلى أن تحتل علوم الإسلام مكانة ضئيلة في خريطة البحث الألماني مثلها مثل علوم الاستشراق بصفة عامة."<sup>ا</sup> ويعد صلاح الدين المنجد من المتخصصين في الاستشراق الألماني كما ذكرنا قبل، حيث أثرت عنه دراسات واسعة، أحاطت بشؤون هذه المدرسة المتميزة في نظره. فكتب تحت عنوان: "لمحات من عظمة الاستشراق الألماني" " والمتتبع لحركة هذا الاستشراق يلاحظ أنه اختص بمزايا واضحة، وهي في رأيي: ●لم يخضع لغايات سياسية أو استعمارية أو دينية، كالاستشراق في بلدان أوروبية أخرى فألمانيا لم يتح لها أن تستعمر البلاد العربية أو الإسلامية، و لم تمتم بنشر الدين المسيحي في الشرق لذلك لم تؤثر هذه الأهداف في دراسات المستشرقين الألمان، وظلت محافظة على الأغلب على التجرد والروح العلمية. وإذا ظهر في بُعض الدراسات الاستشراقية الألمانية بعض الانحراف في الرأي، أو الخطأ، فهذا أمر لا يمكن تعميمه في الدراسات كلها . لم تكن دراسات المستشرقين الألمان عن العرب والإسلام والحضارة الإسلامية العربية متصفة على الأغلب بروح عدائية. نعم لقد وجد بعض المستشرقين الذين أتوا بآراء لا توافق العرب والمسلمين، أو بآراء خاطئة تماما كبعض آراء "نولدكه" عن الشعر الجاهلي والقرآن الكريم، أو آراء "فوللرز" "Vullers" عن القرآن وتمذيبه، لكن

هذه الآراء معدودة، فالاستشراق الألماني لم يعرف مستشرقين جعلوا ديدنمم عداء العرب والإسلام، وتعمدوا الدس والتشويه في دراساتمم، بل العكس وافقت هذه الدراسات روح إعجاب

المرجع السابق ص 19 2-نجيب العقيقي، المستشرقون، ج2، ص 341

<sub>الدراسات العربية وتر كوا البصمات الواصيحة على تراننا العربي، و كان الوقوف على أبرز هده الوجود العلمية على ع</sub> سيل التمثيل وليس الحصر، وقد نالت هذه المدرسة قسطا من البحوث والمؤلفات من قبيل الجمع والاستقصاء، أو النقد والتقييم فبالإضافة إلى موقف ادوارد سعيد من الاستشراق الألماني الذي أشير إليه آنفا. وهناك أحرون برأوا ساحة هذه المدرسة من الخلفيات الإيديولوجية أو الأهداف غير العلمية

ومن بين هؤلاء " صلاح الدين المنجد الذي كان أكثر من كتبوا عن الاستشراق وتعاطفوا مع الاستشراق الألماني، وتبرئته من التبعات غير العلمية التي ألصقت بالمستشرقين من جنسيات أخرى، وظهر منه ذلك في عند من الدراسات الهامة، والأعمال

المتخصصة، والتي ركز فيها على هذا النوع من الاستشراق منها: " المستشرقون الألمان وتراجمهم وما أسهموا به من الدراسات العربية"، ومنها :" المنتقى من دراسات المستشرقين"، وكذلك : "الاستشراق الألماني في ماضيه ومستقبله".

ب) نماذج من المستشرقين في المدرسة الألمانية تتمثل جهود المستشرقين على مدى تاريخهم الطويل بما في ذلك المدرسة الألمانية في أعمال مختلفة تشكل في

0احمد محمد هويدي الاستشراق الالماني تاريخه ووافعه وتوجهاته المستقبلية + دار النعاون الطبع والنشر القاهرة 2000–ص 163 •صلاح الدين المنحد، المستشرقون الألمان فار الكتاب الجديد بيروت ط 1 1978 حسد1 ص 7−8−2−2

جهود المستشرقين فحي تحقيق المخطوطات العريبة المستشرقوب الألماب نمول جا

من تراث غني في شتى المحالات العلمية.. وقد قام المستشرق "آلوارد" "Ahlwardt" بوضد نهم للمخطوطات العربية في مكتبة "برلين" في عشرة بحلدات بلغ فيها الغاية فنا ودقة وشمولا صدر في القرن التاسع مش<br>واشتمل على عشرة آلاف مخطوط، ومن الإنصاف القول أن انتقال هذا العدد الهائل من المخطوط إلى أوربا قد <sub>نضاء</sub><br>إلى الآلاف ق بين النسخ وأثبتوها، ورجحوا ما حسبوه الأصح والأعدل، وأضافوا إلى ذلك فهارس أبجدية للموضوعات والزمهر.<br>\* وقاموا أحيانا ببعض الشروحات لبعض الكتب فكان عملا مفيدا. ومن الكتب الكثيرة نذكر علمى سبيل الهيل إ الحصر: الإتقان للسيوطي، وكتاب سبويه، والاشتقاق لابن دريد، ومعجم الأدباء لياقوت الحموي، واللمع لابن بهي السراج، والبديع لابن المعتز، والكامل للمبرد، والجمهرة لابن دريد والتعريفات للجرجاني، والمقتضب لابن حيى والأغاني للأصفهاني، وعدد هائل من الدوواين وكتب لا حصر لها في الشؤون الإسلامية. ومن الوسائل التي عمد إليها المستشرقون في خدمة التراث ألهم " قاموا بترجمة مئات الكتب العمين

 $(38)$ 

والإسلامية إلى اللغات الأوروبية كافة، وتعددت أيضا بحالات التأليف عندهم، فبلغ عدد ما ألفوه في الشرق في قل ونصف أي منذ أوائل القرن التاسع عشر حتى منتصف القرن العشرين ستين ألف كتاباً، وفي بعض ما ألفوه فائنة علمية للباحثين، ولهم مؤلفات مليئة بالطعن في الإسلام، وهذا ما تصدى له العلماء والمحققون<sup>»د</sup>غير أن ما لاح الدارسون للظاهرة الاستشراقية أن معظم الدراسات التي أجراها المستشرقون حول الثقافة الإسلامية عموما لم تخليق أغلبها من التشكيك وإثارة الشبهات، وبث السموم تحت تأثير الأهداف السياسية غير المعلنة، ولكتنا نلاحظ أن الأمر يختلف عنه في الدراسات اللغوية والأدبية إلا شيئا قليلا مقارنة بالدراسات الإسلامية التي كانت أكستر خصية للتشويه والتلسغيم.

وتعسد المدرسة الاستشـــراقية الألمــــانية رائــــدة في الدراســــات اللغويــــة على وجه الخصوص بفض كثرة روادها فقد أحصينا في كـــتاب العقيقي "المستشرقون" وحــــده عــــددا جــــاوز 240 مستشرقـــا<sup>ث</sup> نـــاميّــُــ عن المعساجم التي ألفت تحصى تراجم المستشرقين الألمان وغيرهم على اختلاف مدارسهم وتفاوت إستالة وإنتاجهم الثقافي لغويا كان أم أدبيا أم إسلاميا." وبالرغم من اتصال ألمانيا بالشرق منذ الحروب الصليبية الأبو وانشقاقها عن الكاثوليكية بعد الثورة الدينية التي قادها "مارتن لوثر" وبالرغم من تدبيج بعض الكتب عن اللغة لعرةً وخاصة كتاب "كريستمان" الذي أعده لتعليم كتابة الحروف العربية منذ 1585 م، وبالرغم من حاجة للذ<sup>يب</sup>

البروتستانتي الجديد لدراسة التوراة لمقارعة ومجادلة الكاثوليكية، فإن الدراسات الاستشراقية الألمانية لم تردهر للأ القرن الثامن عشر خلافا للبلدان الأوروبية الأخرى، وبلغت هذه الدراسات أوجها بعد أن تخرج على يدي "دي حملي بن إبراهيم النملة، المستشرقون والتنصير، دار الكتاب الجديد، بيروت، ط1، (د– ت). -<br>- محمود حمدي زقزوق، الإستشراق والحلفية الفكرية للصراع الحضاري، مكتبة الشروق الدولية، القاهرة، ط1، 2008، ص 59-59. <sup>3</sup> – نفس المرجع ، ص 59-60.

السنشرقين في تحقيق المخطوطات العربية المستشرقوب الألماب نموذجا<br>بلا<sup>ل المستشر</sup>قين في  $(89)$ .<br>ساسي" عشرات من المستشرقين الألمان" . .<br><sub>وسو</sub>ف يطول بنا المقام لو رحنا نستعرض المستشرقين الألمان ومسا<sup>ه</sup>عتهم العربية والإسلامية، وما يهمنا ريب رسمه سهم العربية والإسلامية، وما يهمنا<br>ين عنه هو أهم الأعمال والمنجزات التي لفتت أنظار الباحثين العرب في المجال اللغوي، وأولوها عنايتهم الحاصة،<br>الحال<sup>يث</sup> الهايب<br>الحايب من قليمه المستشرقون من المدرسة الألمانية لا ينبغي الاستهانة به، أو تجاهل القيمة العلمية لجل الدراسات<br>مغرفين أن من بين تقط الملفة المستقرما لمثلث من من من المستهانة به، أو تجاهل القيمة العلمية لجل الدراسات مغر<sup>فين</sup><br>مغرفين<br>الاستشراقية لهذه المدرسة في اللغة العربية علما أن فريقا من المستشرقين الألمان توجه إلى الدراسات الإسلامية، ومنهم الاست.<br>س ولى وجهه شطر اللغة العربية وعلومها وآدابها، واختار فريق ثالث الدراسات الإسلامية والعربية ليضرب في كل<br>من ولى وجهه شطر اللغة العربية وعلومها وآدابها، من ربيد.<br>منها بسهم وافر، وإنتاج زاخر. وتمتاز المدرسة الاستشراقية الألمانية عن غيرها من المدارس الكثيرة على وجه العموم<br>منها بسهم وافر، وإنتاج المستحدث من المناطق المتشراقية الألمانية عن غيرها من المدارس الكثيرة على وجه الع سة .<br>ستم الخصائص حيث " يؤكد معظم الباحثين العرب أن الاستشراق الألماني لم يخضع لغايات سياسية أو دينية أو<br>بمهلة من المحصور . وسدا العام لأن الاستشراق الألمان كان مروثه تحقته الأهداف الدنية وموان ألمانيا لم تتعفف عن

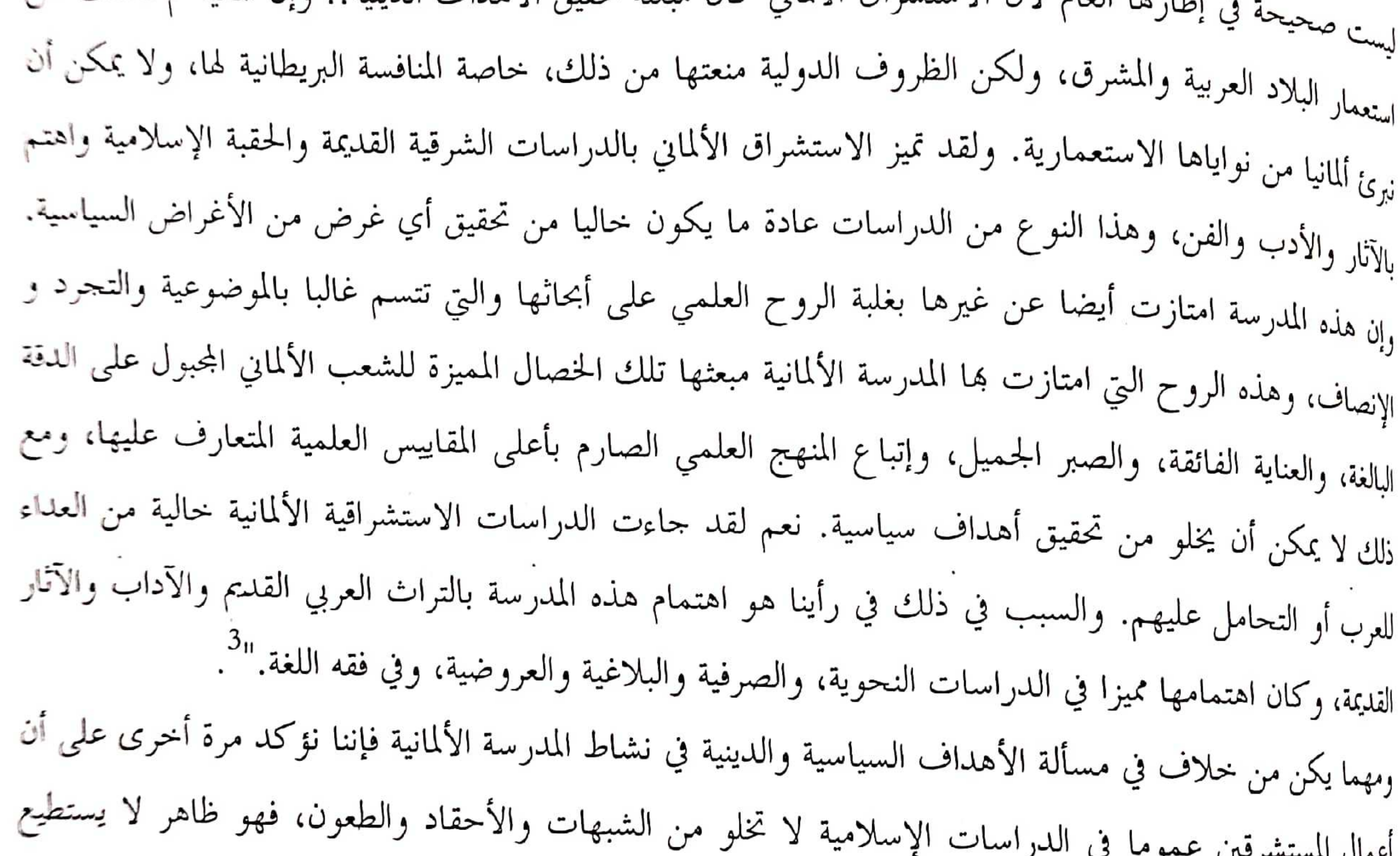

الستشرقون أن يتجاوزوه، ولكن دراساتمم في مجال اللغة يكاد يخلو من التعصب والهوى والكراهية والعداء رغم التباين العقدي والفكري والمنهجي والحضاري.. ولذلك لا يمكننا بحال من الأحوال " أن ننكر مساهمات المدرسة الألمانية في نشر الثقافة الإسلامية، وبيان الحضارة العربية، وذلك لما نشرت من نصوص قديمة ساعدت على نشر آلاف من أمهات الكتب العربية والإسلامية. وجعلتها ميسورة للمثقفين الغربيين، كما كانت بحهودالها

كتاب نجيب العقيقي وعبد الرحمن بدوي حول المستشرقين، وقبل أكثر من ثلاثين سنة لم تصدر تيرى بعض الباحثين ضرورة الإشارة إلى أنه منذ صدور كتابا*ن تمت*م بسير المستشرقين المعاصرين وتراجمهم.<br>. <sup>–</sup> ساسي سالم الحاج، الظاهرة الإستشراقية، ص 155.  $162, 161, 160,$  أستفس المرجع، ص 160،  $162,$ 

جهود المستشرقين في تحقيق المخطوطات العربية المستشر قولف الألمالات فمول جا  $(90)$ لا تنسى ولا تححد في مجال فهرسة المخطوطات العربية، وقيامها بتصنيف العديد من المماجم العربة.<br>واهتماماتما بالدراسات المختلفة في ميادين الثقافة الإسلامية، و إتباعها لمدهج علمي دقيق فرضته الطبيعة الألبية<br>واهتماماتما بالدراسات ربيعت .<br>وخصال شعبها، واهتمام هذه المدرسة بعد الحرب الثانية بأحوال الوطن العربي وذراسته من جميع حواليه، رميد جميعها خصائص إيجابية لا ننكرها، أو نقلل من قيمتها. ومع ذلك <sub>أب</sub>لهي ها.ه الدراسات غير مبرأة من الأهواء. <sub>لحفو</sub> أغراض لا علاقة لها بالمنهجية العلمية والموضوعية والحيادية أحيالله" ا وتألقت المدرسة الألمانية في سماء العلوم العربية وغيرها على أيدي عدد هائل من المستشرقين علاكعب نريم منهم في التأليف والتصنيف، والأبحاث والتحقيق أخذت اللغة العربية حل اهتمام كثير منهم، فكان التفاوت والتباي<sub>ن</sub> ملحوظا في إنتاجهم كما وكيفا، وسوف نقتصر على إبرار بعض الشخصيات الاستشراقية اللامعة التي كانت لها ليم الطولى في إثراء الثقافة العربية، والتراث العربي، ونسلط الضوء على الذين عرفوا بغزارة الإنتاج وسعة الإطلاع ونتوع التأليف، والذين اشتهروا بالإنصاف والروح العلمية، والدقة والعمق في تناول الظواهر اللغوية، ثمن شهد لهم بناين جمهور اللغويين، وتلقوا أعمالهم وإسهاماتمم بقبول حسن، وصنفت على ألها جهود في خلَّمة التراث العربي لا يمكن تجاوزها أو الاستخفاف بما. وعكف جمع من الباحثين العربية في شؤون الاستشراق وإسهاماته اللغوية أو الأدبية علم جمع ودراسة الكثير مما أنتجه المستشرقون من ذلك ما لوحظ أن " البلاغة العربية والنقد الأدبي العربي حظبي باهتمام المستشرقين الألمان فقد أصدر "أوجيست فون ميرن" "August von mehren" سنة 1853 كتابا عموله "بلاغة العرب" وقف فيه عند عدد من المصطلحات البلاغية وشرحها شرحا عميقا .. ويعد "فلفهارت هاينرشس" من أهم المستشرقين المهتمين بالدراسات العربية المتصلة بالأدب والنقد القديمين والبلاغة وله بحوث عديدة منها: مؤلف عن "صلة النقد عند حازم القرطجني بالنقد عند أرسطو" وقد نشر بالألمانية سنة 1969. ومنها: "يد الشمال": أراء حول الاستعارة. وبحث حول العلاقة بين البديع والاستعارة في الكتابات النقدية العربية القديمة نُشْر بالانجليزية عام 1984. ومنها بحث حول: "البديع عند أبي نواس". ودراسات أخرى."<sup>2</sup>. ويعمل بعض الباحثين العرب على جمع أعمال المستشرقين اللغوية ويتناولونما بالتعليق والشرح والتحليل كما فعل "يوسف أبو العدوس" في كتابه " الاستعارة في دراسات المستشرقين". وكتبت مقالات كثيرة على هذا المنوال كالمقال الذي كتبه "ملك ميمون" بعنوان "المستشرقون ودراسة العروض العربي" حسئ ا

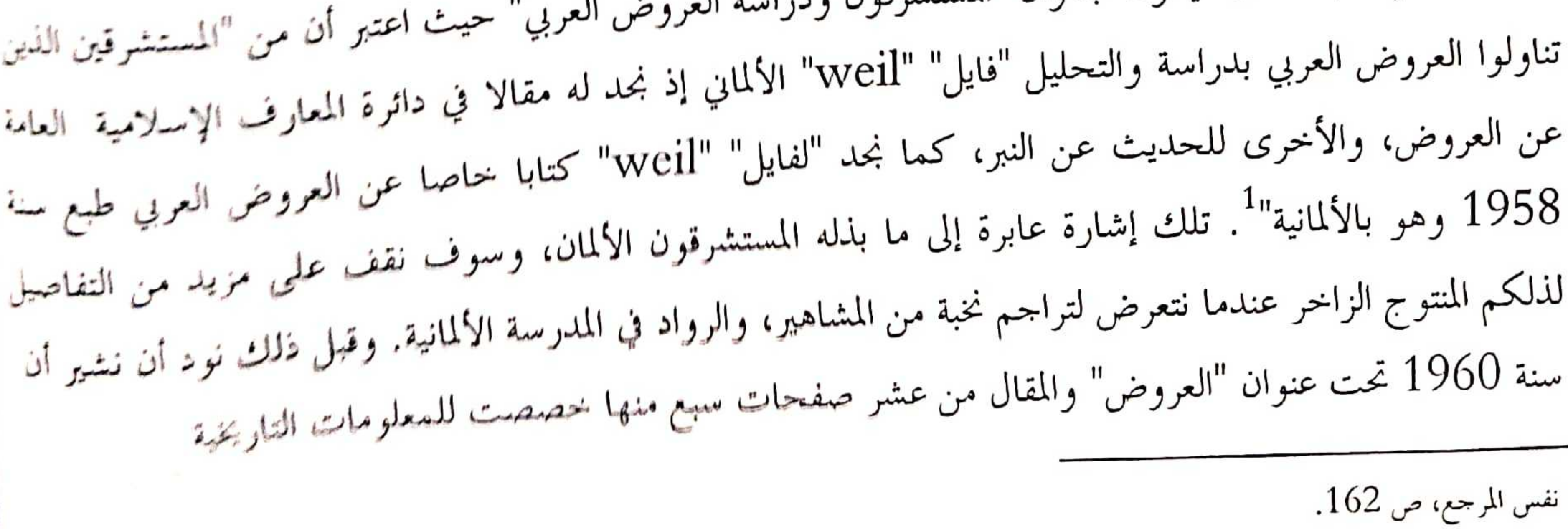

يوسف أبو العدوس، الاستعارة في دراسات المستشرقين فلفهارت هانيريشس نموذجا، الأهلية للنشر والتوزيع، لبنان، ط1, 1998، ص 8 وما بعدها.

الستشرقين في تحقيق للخطوطات العريبة المستشرقون الألمات موذجا<br>بالا  $(91)$ .<br>"ادوارد سعيد" ناقد الإستشراق الشهير الذي استثنى الاستشراق الألماني من هذا البحث. وقدم تبريوات بي<sub>ال</sub> في حوارات أجريت معه، لكن هذا الاستثناء شكل مبرة اعتبرها كثير من النفاد والباحثين صك براءة<br>بيال في حوارات أجريت معه، لكن هذا الاستثناء شكل مبرة اعتبرها كثير من النفاد والباحثين صك براءة <sub>إدا</sub>ن به<br><sub>الاست</sub>ثيرافي الألماني من المثالب التي كشفها "ادوارد سعيد" حول الاستشرافي الغربي عموما وقد اهتم النفاد بتحوية<br>الاست<sup>ثير</sup>افي .<br>يعيد المعرفية والفكرية والثقافية حيث استثنى بوضوح الاستشراق الناطق بالألمانية من النقد، وذلك لارتباط أغلب للم<br><sub>الطرا</sub>سات الاستشراقية المكتوبة بالألمانية بفقه اللغة، وتتأسس مقولة سعيد " بأنه لا ينبغني أن نصنف الاستشراق الناطق .<br>والمانية في نفس الدرجة التي يصنف هما الاستشراق البريطاني والفرنسي وذلك على فرضية أن مفهوم "الشرق" ضحة .<br>يمروع ثقافي مريطاني وفمرنسسي خاص مرتبط بالتورطات البريطانية والفرنسية في الشرق، وكان سعيد برى أن البلدان لإسلامية في الفرن التاسع عشر وبداية القرن العشرين كانت مستعمرة من قبل بريطانيا وفرنسا فقط وسيطرت عليها يز فيابة الحرب العالمية الثانية المصالح السياسية للولايات المتحدة الأمريكية"<sup>2</sup>. وهذا الاستثناء للاستشراق الألماني في <sub>نقد س</sub>ميد قد أثار انتقادات بعض الدارسين، وبغض النظر عن ما وجه إليه من استدراك إلا أن كلامه يعزز ما وصف به لاستشراق الألماني من غلبة الأنصاف والعلمية على أبحاث ودراسات جمهور الألمان للتراث العربي. وفيما يلي نفف يتذأبرز الشخصيات الألمانية التي شاعت بإنتاجها الواسع للعربية وعلومها، وأثارها التي لفتت الأنظار. Golthelf Borgstrasser علق برجشتراسر في الفترة ما بين 5 أفريل 1886 و 16 أغسطس 1933 مسيحي برز في نحو العبرية ولنغات السامية عموما، وعني بدراسة اللهجات العربية، وبالقراءات القرآنية. " تعلم في جامعة "ليبتسك" الفلسفة وظم للغة، والفيلولوجيا الكلاسيكية (اليونانية واللاتينية) . ثم تفرغ لدراسة اللغات السامية، وكان أستاذه الكبير فيها "فبشر أوجست" وبعد تخرجه عين أستاذا ثانويا، ثم حصل على الدكتوراه في 1912 في رسالة عنوالها "حنين بن لِسعاق ومدرسته" اهتم فيها بدراسة أسلوب "حنين" ـــ شيخ المترجمين ـــ في الترجمة من اليونانية إلى العربية ولسربانية، وفي فبرابر 1914 رحل إلى إستنبول، وسوريا، ومصر، وفي نماية 1915 دعي أستاذا في جامعة أستبول" وكلفته وزارة الحربية الألمانية برحلة استكشافية لسوريا وفلسطين سنة 1917، وبعد الحرب الأولى عين  $^{3n}$ لستاذا في جامعة برلين في 1919. 1932/1931 دعته كلية الأداب بالجامعة المصرية القديمة لإلقاء

 $1020Hz$ 

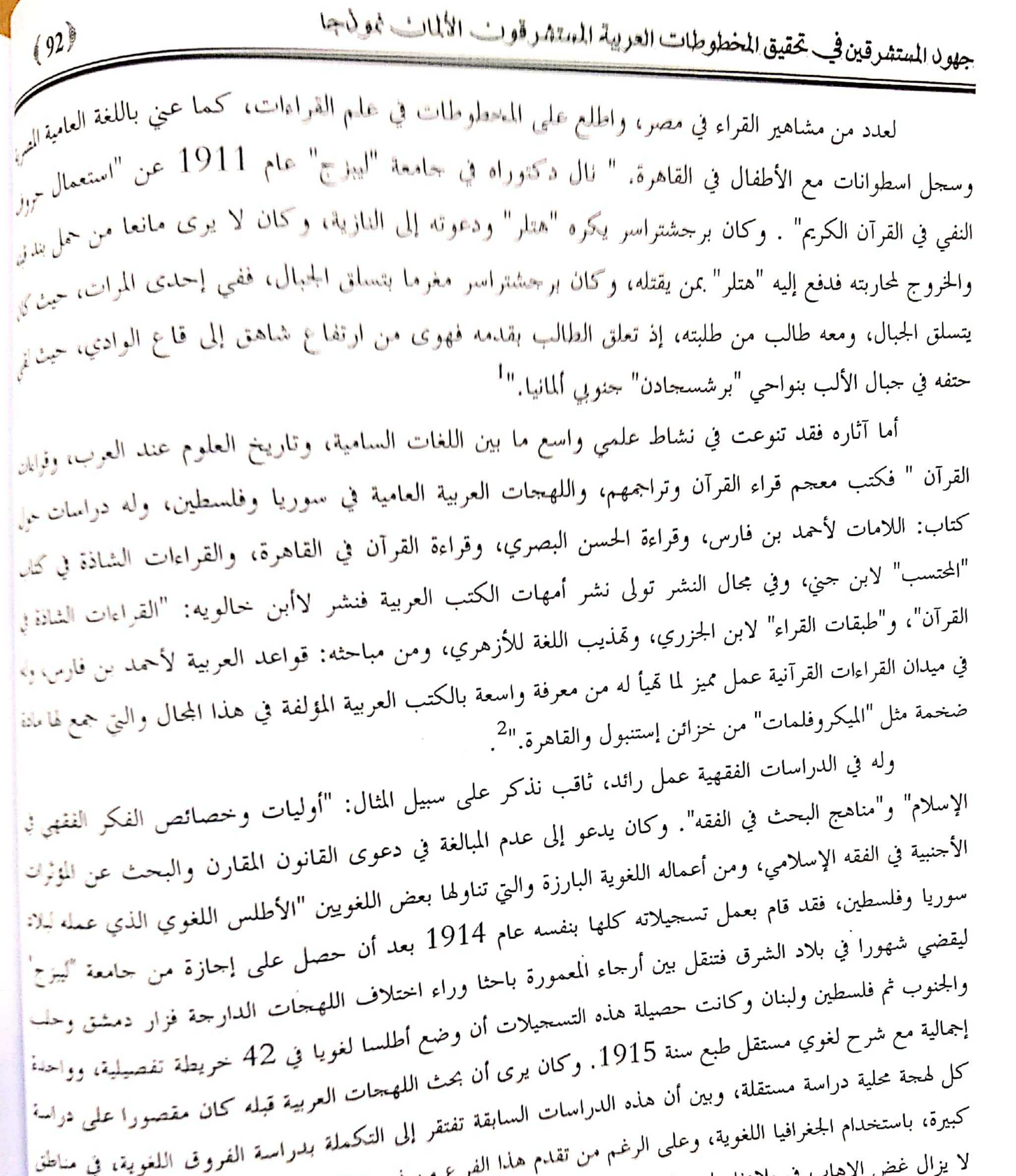

N

5

M

ê

N

Ĵ

I

事

في

9

y,

وا

هذ

وا.

تحا

b

رال

البه

أكما

لمنذ

ب في بلادنا وليس لدينا لغتنا العربية، إلا محاولة هذا المستشرق الألماني "برجشتراسر" ولا يخفى ما ا ◡ لهذه الأنواع من الدراسة من الفوائد الجليلة على الدرس اللغوي."<sup>3</sup> – رمضان عبد التواب، المدخل إلى علم اللغة، ص 158 ٖ  $\overline{\mathbf{c}}$ 

 $\mathcal{L}_{\text{in}}$  and  $\mathcal{L}_{\text{out}}$ 

 $\overline{\mathbb{Z}}$ 

.<br>بهول المستشرقين في تحقيق المخطوطات العربية المستشرقون الألمان نموذجا  $(93)$ Fischer August تسمیم اوجیست .<br>" ولد فيشير سنة 1865، وكانت وفاته في 14 فبراير 1949، اختص باللغة العربية نحوا وصرفا، ومعجما ر الدرب الذي رسمه أستاذه اللغوي الكبير "هينرش فليشر" مؤسس مدرسة في الاستشراق الألماني، وعلى منهجه<br>مواصلا الدرب الذي رسمه أستاذه اللغوي الكبير "هينرش فليشر" مؤسس مدرسة في الاستشراق الألماني، وعلى منهجه<br><sub>سار، وي</sub>قوم هذا الم .<br>الأولى نماية 1889 من جامعة "هاله" عنوالها :" تراجم حياة الرواة الذين اعتمد عليهم ابن إسحاق" <sub>ونشر</sub>ها عام 1890، واعتمد على كتب الرجال والتراجم خاصة "ميزان الاعتدال" للذهبي . كان يتمتع بقدرة فائقة ر~ر<br><sub>في ا</sub>للغة، وعلى فهم العربية ونصوصها الشعرية الجاهلية ..عمل في معهد اللغات الشرقية في "برلين" من خريف .<br>189<sub>6</sub> إلى ربيع 1900 مدرسا للغة العربية وأمينا للمعهد ومحافظا لمكتبته. وفي هذه الفترة أتقن لغة التخاطب العربية، خاصة للهجة المغربية المراكشية، بفضل مدرس للهجة المغربية يدعى "الجيلاني الشرقاوي" وكانت ثمرة ذلك

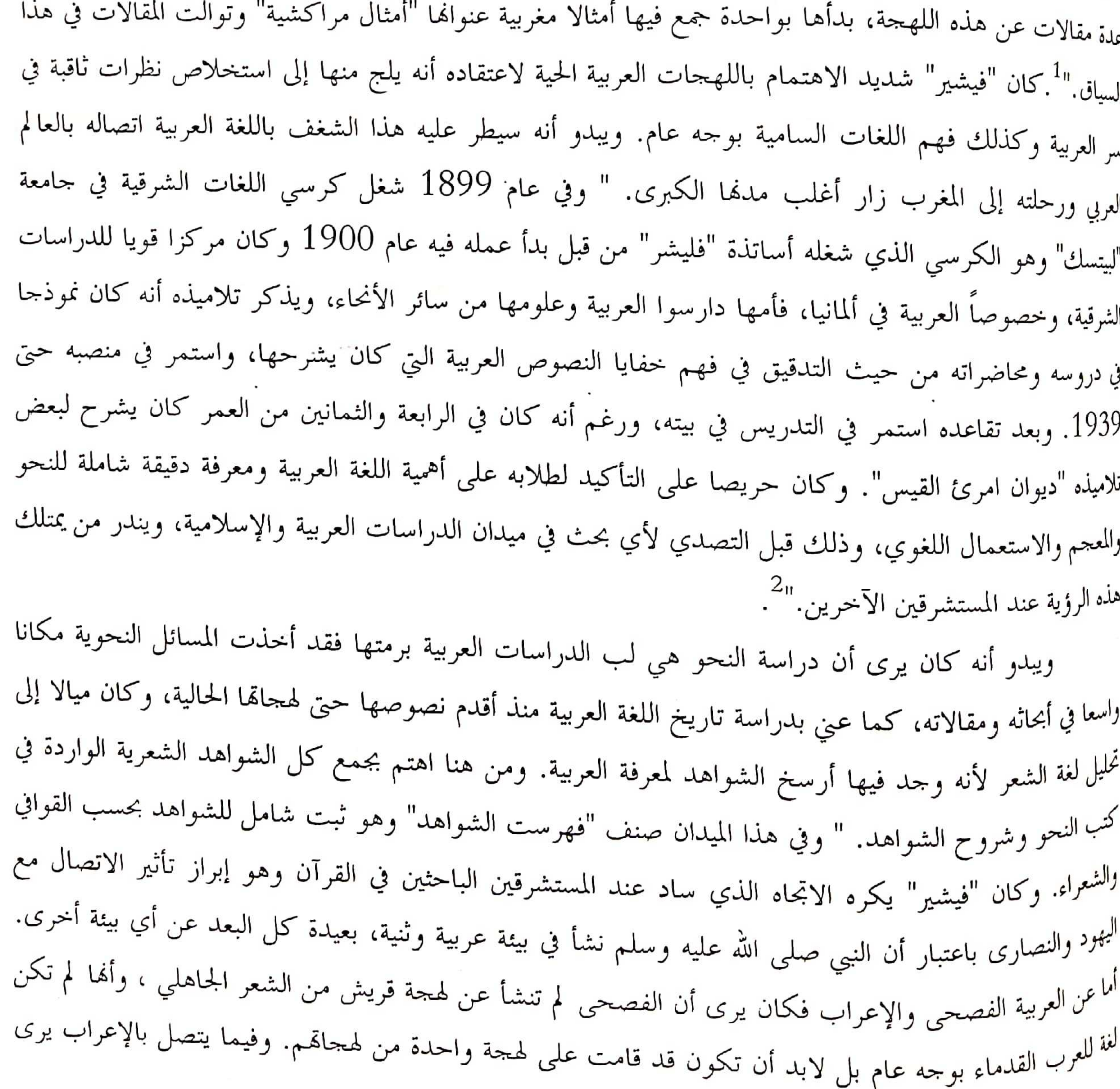

 $(94)$ "فيشير" أن سكان مكة والمدينة وأجزاء من المناطق المحيطة كانوا قد تخلوا عنه في زمن النبي وقبله، ويرى أن ثم<sub>قل</sub><br>- فيشير" أن سكان مكة والمدينة وأجزاء من المناطق .<br>أصناف مميزة للغة العربية وهي 1. لغة الشعر الجاهلي 2. لغة القرآن. 3. لغة النثر الواردة في "السير والمغازي" المج<br>مستخدم العربية وهي 1. لغة الشعر الجاهلي 2. ير مستقل السرعي التي تعني المعتبر التي تعني المعادر الأولى للعربية الفصحى فإن القرآن والحديث.<br>لغة الحديث النبوي." . إذا كانت هذه الأربعة بمثابة المصادر الأولى للعربية الفصحى فإن القرآن والحديث ال<sub>نبر،</sub> ينبغي أن يتصدرا هذه التي سماها الأصناف، على خلاف في مصدرية الحديث والاحتجاج به في اللغة وتلل<sub>ائن</sub>ِ نالت حظا واسعا من المدارسة والبحث. " وخير ما خلف "فيشير" هو معجم اللغة العربية القديمة مرتبا على المصادر، وقد قضى أربعين سنة في مجمع وتنسيقه، وقدم جذاذاته إلى المحمع اللغوي بمصر، وكان الدافع في التأليف هو الشعور بنقص المعاجم العربية وافتن<sub>ابل</sub> إلى الشواهد في كل حالة. فجاء معجمه يستند في كل معنى ينطوي عليه اللفظ إلى شواهد خصوصا الشعر الج<sub>الم</sub> والأموي على وجه التحديد، وأعلن عن مشروعه الأول عام 1907 أثناء انعقاد مؤتمر الفيلولوجيين الألمان في "<sub>بازل</sub>' 1907، ثم في المؤتمر الدولي المنعقد للمستشرقين في "كوبنهاجن" 1908. وجمع في معجمه العربية القديمة لغة $\frac{1}{4}$ من بدايته إلى العصر الأموي، ولغة القرآن ولغة الحديث، ولغة المؤرخين، واستغل المواد المعجمية التي خلفها "نلينيا

![](_page_15_Picture_35.jpeg)

– عبد الرحمن بدوي ، موسوعة المستشرقين، ص 303-304. 2- نفس المرجع ، ص 404. 3- نفس المرجع ، ص 405.

Carl Brockelman  $J_{JJ}$ ان کارل Carl Brockelman -<br>عاش بروكلمان ما بين 18 سبتمبر 1868 و6 ماي 1956 ولد في مدينة "روستوك" " كان أبوه تاجرا ر سيست الستعمرات، وكانت أمه كما يقول عنها كارل في ترجمته الذاتية سيدة موهوبة روحيا، ومنها<br><sub>ف</sub>ها بسمى بسلع المستعمرات، وكانت أمه كما يقول عنها كارل في ترجمته الذاتية سيدة موهوبة روحيا، ومنها<br><sub>رن</sub>ت ميولي العلمية، وهي التي ف رر.<br><sub>ض</sub>بق شديد، وفي المدرسة الثانوية في "روستوك" بدأ يظهر ميوله إلى الدراسات الشرقية يقول "بروكلمان" :" وفي مب<br>الصفوف العليا تحلت الميول التي ستسيطر على حياتي، بكل وضوح، وكانت هناك جمعية للقراءة تجتمع مرتين في .<br>الأسبوع لقراءة أبرز المحلات الجخرافية، وكان الوقت وقت الاكتشافات الجخرافية العظيمة في آسيا وإفريقيا، وعلى الطريق ارتبط خيالي بالمشرق، وكنت أهتم في المقام الأول بما يرد فيها من أخبار عن اللغات، ولهذا فإنني وأنا لا أزال نلميذا في المدرسة الثانوية وضعت مشروعا لكتاب نحو لهجة "البانتو" التي كان يتكلم بما في المستعمرة البرتغالية "أنجولا" وكان أشد أماني إلحاحا علي أن أعيش فيما وراء البحار." . درس بروكلمان على كثيرين العربية والحبشية، نفي أول أكتوبر 1890 عين مدرسا في المدرسة البروتستنتية في "اشتراسبورج" أولا تحت التمرين ثم مساعدا وفي

 $(95)$ 

![](_page_16_Picture_47.jpeg)

العليقا*ن و*شروحات وتحقيقات وتأليفات، فكتب: الكلمات اليونانية الدخينة عنى مدرجية متر ورسالة في لحن العامة للكسائي مذيلة بتعليقات وفوائد، وعن كتابه في الأدب العربي النفيس عرض فيه تراجم العلماء والأدباء في العصور الإسلامية جمعاء، وذيل كل ترجمة بمصادرها، ووصف الكتب وميزاقما وتاريخ طبعها، ومكانما في

نجب العقيقي، المستشرقون، ج2، ص 415-416. .<br><sub>و</sub> <sup>عبد الرحمن بدوي، موسوعة المستشرقين، ص 406.</sup> .<br>تفس المرجع، ص 98.

![](_page_17_Picture_43.jpeg)

يوهان فك في 8 جويلية 1894 بفرنكفورت أماين وتوفي في 24 نوفمبر 1974 بماله كل كاثوليكي للعتقد وكان أبوه نجارا. درس الفيلولوجيا الكلاسيكية من 1913 إلى 1916 في جامعات هاله وبرلو وفرنكفورت، وما بين 1916 إلى 1917 أدى الخدمة العسكرية. وفي فبراير 1918 إلى 1920 بفي متربصا في الحلصة وفي 1921 بدأ في التحضير لرسالة الدكتوراه في الفيلولوجيا، وما بين 1921 و1930 درس اللغة العبر: في حامعة فرنكفورت، وفي 1929 تخصص في الدراسات الإسلامية، في 1930 إلى 1935 انتقل إلى الهند أستاذا وفي نفرٍ الوقت كان مديرا لفرع اللغة العربية والإسلام، ثم من 1935 إلى 1938 درس العربية وعلومها في حامة فرنكفورت وفي 1936 أصبح أستاذا حرا (فوق العادة) في نفس الجامعة، وفي 1938 استدعى من قبل جامعة ها» ليرتس مكتبة دول الشرق الأوسط وفي 1962 أحيل إلى التقاعد. وقد امتاز يوهان فك بأنه كان من المدرسين الممتازين يميل إلى البساطة، كان كثير التواضع دقيق الملاحقة حاضر النكتة، وكان حريصا حمدا على تنمية القدرات الكلامية عند طلابه، وكان يرفض أن يشرف غيره على تدرس اللغة العربية لشعوره بمسؤولية كبرى نحوها لاعتقاده أنه يملك أسرار العربية ما لا يملكه غيره خوفا من التشوبه والطمس. نوفي في مدرج جامعة هاله وهو يلقي محاضرة وقد جاوز عمره الثمانين، وبوفاته فقدت الساحة العلم<sup>يّ</sup>ا

و لقد أحصى الباحثون للمستشرق "يوهان فك" عددا من المولفات والمقالات والبحوث نشرت في بحالات مختلفة، كان أغلبها يتمحور حول قضايا اللغة العربية وأبرز هذه الأثار: " العربية لغة وأسلوبا. في "برلين" 1950، وقد نقله إلى العربية عبد الحليم النحار في القاهرة 1951، ونقله إلى الفرنسية "نيزو"، ونشره بمقدمة المؤلف ومدخل<sup>اً</sup> "لكانتينو" في باريس 1955، وبمعاونة "بروكلمان"، و"شبولير"، و"هوفنر". وكتب: العربية فقها وأدبا، - المرحع السابق، ص 100-105. -<br>- لا يسعنا المحال لذكرها لكثرتما وتنوعها ما بين شخصيات أدبية، ولغوية، وتاريخية، وإسلامية، وعلمية وغيرها... <sup>3</sup>– نجيب العقيقى، المستشرقون، ج2، ص 424 وما بعدها . استلز فين في تحقيق للخطوطات العربية المعتشر قون الألمات بموذجا

 $(97)$ 

.<br>ولف "العربية" بحوث عن تاريخ لغتها وأسلوبما في ليدن 1954 وله: الشراسات العربية في أوربا عام ر المستوسم العربية في أوربا عام المستخدم عن المستخدم المستخدم المستخدم المستخدم المستخدم المستخدم المستخدم الم<br>1944 - يستخدم 1938 الاستخدام الاستخدام المستخدم المستخدم المستخدم المستخدم المستخدم المستخدم المستخدم المستخدم ل المستحمل "الفران" في 1938 و"الإسلام" في 1938، و"الصوفية "علم الشرقية "كتب "الفران" في 1933.<br>الملك المتحاري" في 1938 و"الإسلام" في 1938، و"الصوفية" عام 1940، و"ترجمة الفران" حدة 1944. ر مستوجب عام 1940، وفي المحلة الشرقية الألمانية نشر فهرست ممام 1940، و"ترجمة القرآن" سنة 1944.<br>المسيقى العربية" في 1953. وفي المحلة الشرقية الألمانية نشر فهرست اس النشتم وهو بعد طبعة حديدة لع، و"أسالة اللو<sup>ميتي</sup><br>ا<sup>م</sup>اللوماس 1936، و"تصغير الجمع" عام 1936، و"مكانة الهيشين في الإسلام" في 1939، و"أو خيست فيشير"<br>في يعمد في <sub>الم</sub>رو الولموس من الملاكب المركب المركب المحدثين في الإسلام" في 1939، و"أو خيست فيشير" سبين بي بو سبب و المحلميت"، و "الكيمياء في كتاب الفهرست" في 1951، و "العووني" في 1952، و "محمد فيشير"<br>في 1950، وفي غيرها "الحديث"، و "الكيمياء في كتاب الفهرست" في 1951، و "العووني" في 1952، و "محمد لما "<br>لما يعيده ويهدف و"محمد إقبال" و"المعتولة"، و"كارل مروكلمان". وكتب حول اللغة العربية والتاريخ الإسلاميي.<br>يعتبته ودينة "، و"محمد إقبال" و"المعتولة"، و"كارل مروكلمان". وكتب حول اللغة العربية والتاريخ الإسلامي. نهضمن الأصفهاني، وتقويم قرطبة، ومحمد بن سعيد العوفي وأصل التشريع الإسلامي. "<sup>2</sup>. يبدو أن "بوهان" اهتم<br>المحو اللهين الأصفهاني، وتقويم قرطبة، ومحمد بن سعيد العوفي وأصل التشريع الإسلامي. " اسم<br>والفتح به غيره من المستشرقين خارج الدراسات اللغوية الذين كتبوا حول قضايا تقصدوها، وكأن لهم من ورائها

.<br>بأرمه لراسمي كعوضوع الفرق الإسلامية، والتصوف والصوفية، وبعض الشخصيات الإسلامية والرموز الثاريجية. .<br>وأق كانت لها مواقف متناينة. والأهم من هذه الدراسة هو الوقوف على ما ألفه "فك" حول العربية، وما دفق النظر .<br>ومنه عملا رائدا يستحق التنويه، فحظى بالترجمة والتعاليق والشروحات، فكان في المقام الأول كتابة "العربية واسات في الفعة واللهيجات والأساليب ".

- http://www.catalogus-professorum-halensis.de/fueckjohann.html. 29/06/2008

2.<br>أيجب العقيقي، المستشرقون، ص 463 - 464.

جهود المستشرقين في تحقيق المخطوطات العربية المستشرقونب الألمانب نموذجا  $(98)$ و في ختام هذا البحث نخلص إلى جملة من النتائج و هي : ر في لمحتام مصدر.<br>1- ضرورة إحضاع الظاهرة الإستشرافية إلى المنطق العلمي الدقيق، و الرؤيا الموضوعية بعيل<sub>اء</sub> الأهواء و الأحكام المسهقة . .<br>2- المدارس الإستشراقية ليست في موقع واحمد في تعاملها مع التراث العربي و الحكم عليه و مميز تنطلق كلها من موافق عدائية للعرب و المسلمين . 3- المدرسة الألمانية مثلت الإستشراق الإيجابي و المنصف أحسن ثمثيل و بشكل عام . 4-ضرورة التمييز بين المدارس الإستشراقية بعد الدراسة الفاحصة المتأنية عند الوقوف على إشكالية ال والأحر 5-تبقى العديد من العوائق التي تعترض طريق المستشرقين في قراءتمم للتراث العربي و الإسلامي فاله

و من أبرزها : فهم اللغة العربية في ٱلفاظها و معانيها و أساليبها و بلاغتها .